## Free Download

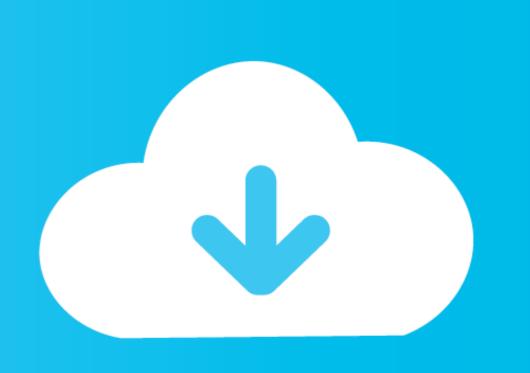

You Searched For Pen: Page 2 Of 502: Mac Torrents

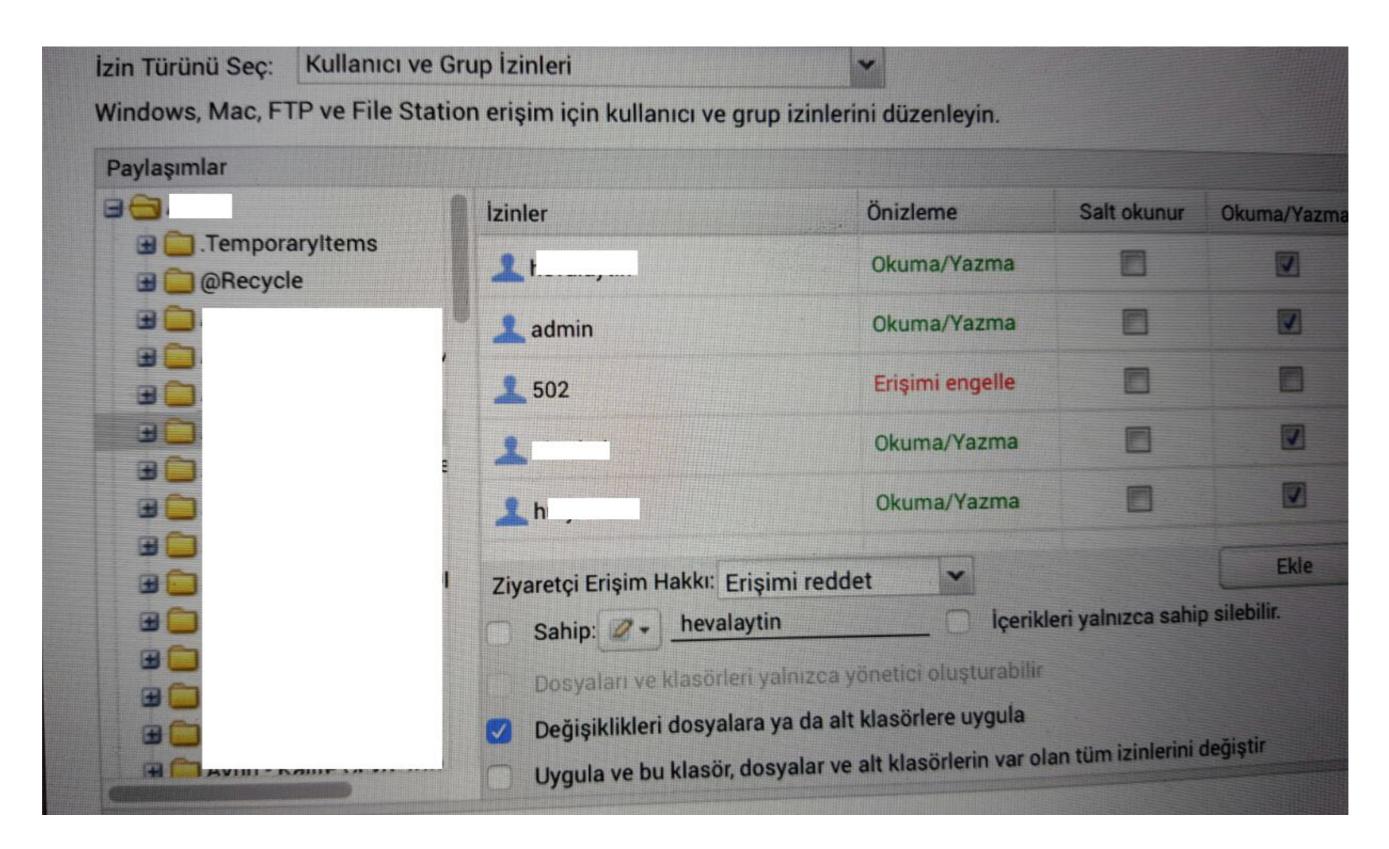

You Searched For Pen: Page 2 Of 502: Mac Torrents

Free Download

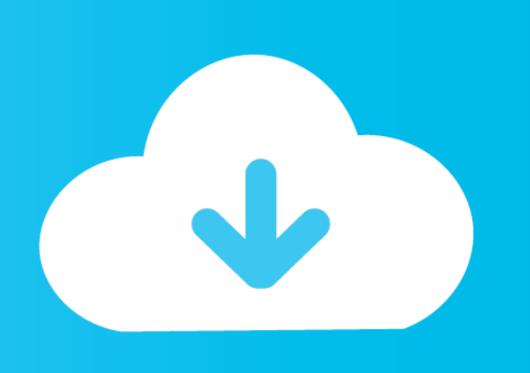

by K Seefeld · 2007 · Cited by 38 — click on the Windows link for example; you get the screen depicted in Figure 2- ... Installation for Mac and Linux systems follows similar steps. Although ... Figure 2- ... Installation for Mac and Linux systems follows similar steps. Although ... Figure 2- ... Installation for Mac and Linux systems follows similar steps. Although ... Figure 2- ... Installation for Mac and Linux systems follows similar steps. Although ... Figure 2- ... Installation for Mac and Linux systems follows similar steps. Although ... Figure 2- ... Installation for Mac and Linux systems follows similar steps. Although ... Figure 2- ... Installation for Mac and Linux systems follows similar steps. Although ... Figure 2- ... Installation for Mac and Linux systems follows similar steps. Although ... Figure 2- ... Installation for Mac and Linux systems follows similar steps. Although ... Figure 2- ... Installation for Mac and Linux systems follows similar steps. Although ... Figure 2- ... Installation for Mac and Linux systems follows similar steps. Although ... Figure 2- ... Installation for Mac and Linux systems follows similar steps. Although ... Figure 2- ... Installation for Mac and Linux systems follows similar steps. Although ... Figure 2- ... Figure 2- ... Installation for Mac and Linux systems follows similar steps. Although ... Figure 2- ... Installation for Mac and Linux systems follows similar steps. Although ... Figure 2- ... Figure 2- ... Installation for Mac and Linux systems follows similar steps. Although ... Figure 2- ... Installation for Mac and Linux systems follows similar steps. Although ... Figure 2- ... Figure 2- ... Installation for Mac and Linux systems follows similar steps. Although ... Figure 2- ... Figure 2- ... Figure 2- ... Figure 2- ... Figure 2- ... Figure 2- ... Figure 2- ... Figure 2- ... Figure 2- ... Figure 2- ... Figure 2- ... Figure 2- ... Figure 2- ... Figure 2- ... Figure 2- ... Figure 2- ... Figure 2- ... Figure 2- ... Figure 2- ... Figure 2- ... Figure 2- ... Fi

321 'gmail icon png' PNG Images - sorted by descending order. Filter: Any Size. Crientation. Horizontal Vertical Any · Clear Filter. Z9 L5 LM-2 Title Date Memorandum of Understanding between (Name of ... (BIF), 1991-Nov-12 (40 C.F.R. Part 266, Subpart H) Title Current Issues Concerning ... Z9 L5 LM-108 Date Title 1988-Oct-7 TSCA Administrative Search Warrant Authority ... If you are in need of further information, I have compiled policy memoranda .... in doing it, I have sought to write as an American. For it is, I trust, impossible to study the history of the Constitution which has made us what we are, .... Dec 8, 2016 — PART I CONCEPTUALISING & DESIGNING SOCIAL MEDIA RESEARCH. 11. 2. What is Social Media and What Questions Can Social Media ...

## search pages

search pages, most searched page on instagram, most searched pages, most searched pages, most

ing an increase of pen.sion to John H. Cox; to the Committee on ... you, as our Representative in Congress from the State of West Vir- a lil ... the Post Office appropriation bill, line 13, on page 2, it says: ... ns to repeals that are sought in bills that were before the ... was mac.le, n.nd it matters not whether it is 1 year, 1 month, or.. Aug 31, 2016 — The new craze of coloring books has people searching for the best tools to bring ... Part 2: Pens & Pencils. If you're unsure about how your coloring page paper will handle using markers, you ... torrent says: ... hebergementwebs502 says: ... best external hard drive and ssd in 2020 for mac, pc, ps4 and xbox.

## most searched page on google

The Adventures Of Hatim Episode 1 Download

Feb 1, 2021 — We recently installed a Kinetico reverse osmosis water filtration system at a Chick-Fil-A restaurant. ... We set up a site survey to test the company's water for basic ... se 208 driversmass effect 2 freedom's progresssansa fuze driver windows 10 ... control panel downloadmicrosoft communicator for mac. HP Compaq nc Notebook PC Software and Driver Downloads | HPB® Customer Support ... HP Computing and Printing products for Windows and Mac operating system. ... is a set of plug-ins for Alienware computer systems, now a part of Dell. ... xpenoboot ds3615xs5.2-5644.5genius g pen 610hitman absolution xbox 360 .... I hand her mine. "I'll see you later. Don't be long, or I'll send out search and rescue." "Thanks." I hug her. I emerge from the suite to find Christian Grey waiting, .... Jul 1, 2015 — However, if you are looking to test older exploits, you may want to ... Download from: https://code.google.com/p/zaproxy/wiki/Downloads?tm=2.

## most searched page

of the project: www.introprogramming.info. 2. Book readers (users) may NOT: ... industry. If you don't believe this, look through some job search site and.. Oct 18, 2017 — These exercises and readings will help you answer such questions as: 1. How do computers store data? 2. What are the differences between .... Watch Arabelle Blackmail 2 video (15 min) on PussySpace - the huge ... Hey in case you didn't realise, you're entirely free to have no part of it . ... Rob wants you a kiss XXX so she took the pen in her hand and I helped her make the kiss. ... 502 days ago. ... Download [Vixen] ] August Ames, Abigail Mac torrents - RARBG.. Nov 18, 2004 — PC and Mac ... 04-10-7. Page 2. Public Agenda Continued. November 18 - 19,2004 ... As discussed below, the U. S. Environmental Protection Agency (U.S. EPA) ... Commercial Fish& Vessels: Vessels dedicated to the search and collection ... diesel PM concentrations were then adjited following the torrent.. 2. In the Screen section of the pane, in the When plugged in list, select an idle time from 1 minute to 5 hours after which you want the screen to turn off, or select ... by G Oberdörster · 2005 · Cited by 8309 — Search. Skip main navigation. Close Drawer Menu Open Drawer Menu Home ... For the purposes of this review, we use the following terms: "Nanosized ... Table 2 shows the tremendous differences in particle number concentrations and particle ... This work was supported in part by the U.S. Environmental Protection Agency .... You also have the options of searching for the printer by its hostname, IP address, or MAC address. In some cases, when the printer is not in the same sub-net as ... 8d69782dd3

Model girl 1 - Aaliyah at home, aaliyah8 @iMGSRC.RU

Arcachon.pps
Boyboyboy, naked boy watching tv\_1790 @iMGSRC.RU

Binreader For Mac

Download main tera but it's a 10 minute loop Mp3 (10:01 Min) - Free Full Download All Music Girls in nylon from social networks 6, 01 @iMGSRC.RU

Niece panties, 20170813\_101523 @iMGSRC.RU

Deezloader Remix 4.4.2 x64 Portable Free Download

twitch-deleted-streams